### **Wind Hazard & Infrastructure Performance Center Texas Tech University & Florida International University**

# **Guidelines for Effectively Participating in Level of Interest and Feedback Evaluation (LIFE) Process**

# **Denis Gray; denis\_gray@ncsu.edu**

**Introduction:** *The LIFE feedback process is not a project selection methodology but is meant to inform whatever project selection approach your center uses*. *There are a number of purposes served by asking industry representatives and PIs to complete LIFE feedback on project proposals: 1) Q&A time is usually limited and having member organizations provide written feedback allows everyone the chance to have input; 2) Written feedback gives PIs a chance to consider industry concerns and provide a thoughtful reply; 3) Feedback and replies can be debriefed as a group and help surface areas of agreement and disagreement and reach a consensus on the need for and feasibility of project changes*. 4) *Reviewing the interest rating distribution allows members to understand whether a few or many members are interested in a project and use this information to decide how to vote during project selection.*

#### **Steps for Completing Feedback and Responses (see screen shots next page):**

1. Website[: www.iucrc.com](http://www.iucrc.com/)

### Select Center Meeting: **Wind Hazard & Infrastructure Performance Center**

- 2. Enter PW = **whip20spring**
- 3. Select role: **IAB** for industrial participants or **PI** for faculty project leads
- 4. IAB
	- a. Click [Evaluate Project]. Since presentations are updates select a level of progress rating based on your firm's needs and interests.
	- b. Provide questions, suggestions or comments you have about the project. **The most valuable feedback are "actionable" comments like suggestions and questions that help the PI improve the project**.
	- c. Enter your Name and your Organization.
	- d. SELECT SUBMIT AFTER EACH PROJECT.
	- e. Repeat for each project.
- 5. PI
- a. Read instructions and click [Continue to Response Page].
- b. Find your project and select [Response to Comments]
- c. Read comments provided by industry members and respond as necessary (not every comment may require a response).

#### **d. SELECT SUBMIT AFTER BEFORE MOVING TO NEXT PAGE.**

- 6. Both
	- a. You can review the feedback and responses to each project by selecting [Summary] next to each project.
	- b. If you would like to review responses to all projects presented at the meeting, you may use the [Review Meeting] link at the top of the project list page (PDF and Word versions are also available).

#### **Reviewing LIFE Feedback:**

Since this meeting will be virtual, we want to be flexible in deciding how to debrief the LIFE feedback. Normally, we ask IAB to summarize project feedback during Day 2. At the end of Day 1 we will ask IAB to decide how to proceed in addressing project feedback.

#### **Project Voting**

When the meeting begins IAB members will be given a weblink to a voting survey that they will use to allocate points to be used to decide which projects should be approved for funding.

#### **1. Go to: iucrc.com**

# **2. Select your center and give password**

#### LEVEL OF INTEREST **EXAMPLE OF INTEREST AND FEEDBACK**<br>**EVALUATION FORMS [Admin Login]** [Admin Login]<br>[Admin Register]<br>[Tutorial][Tutorial] The following listing of meetings is within a +- 30 day range pw=whip20spring cepts Center luly 24th, 2012 Ŷ. **July 24th, 2012 JulyTest**  $\mathbf{S}$ **June 25th, 2012 Configuration Analytics and Automation (CCAA)** b. **June 26th, 2012 Center for Advanced Forestry Systems (CAFS) June 28th, 2012** À. **CICI** Š. **July 10th, 2012 Test Sarah July 10th, 2012 Sustainabily Integrated Buildings and Sites** b. **July 11th, 2012 Simple Test** À. **July 11th, 2012 AnotherTest** b. **July 11th, 2012 NewLifeCenter July 12th, 2012 TestAgain** ×. Ŷ. **July 12th, 2012 CDADIC** Ŷ. **July 17th, 2012** Int. Mater. Join. Sci. Energy Applications **SVC - Smart Vehicle Concepts Center** Ŷ. **July 24th, 2012** ×. **July 24th, 2012 JulyTest July 26th, 2012 Silicon Solar Consortium (SiSoC)** 5 **August 15th, 2012 CPaSS Fall 2012 IAB Meeting**

#### **3. Select role**

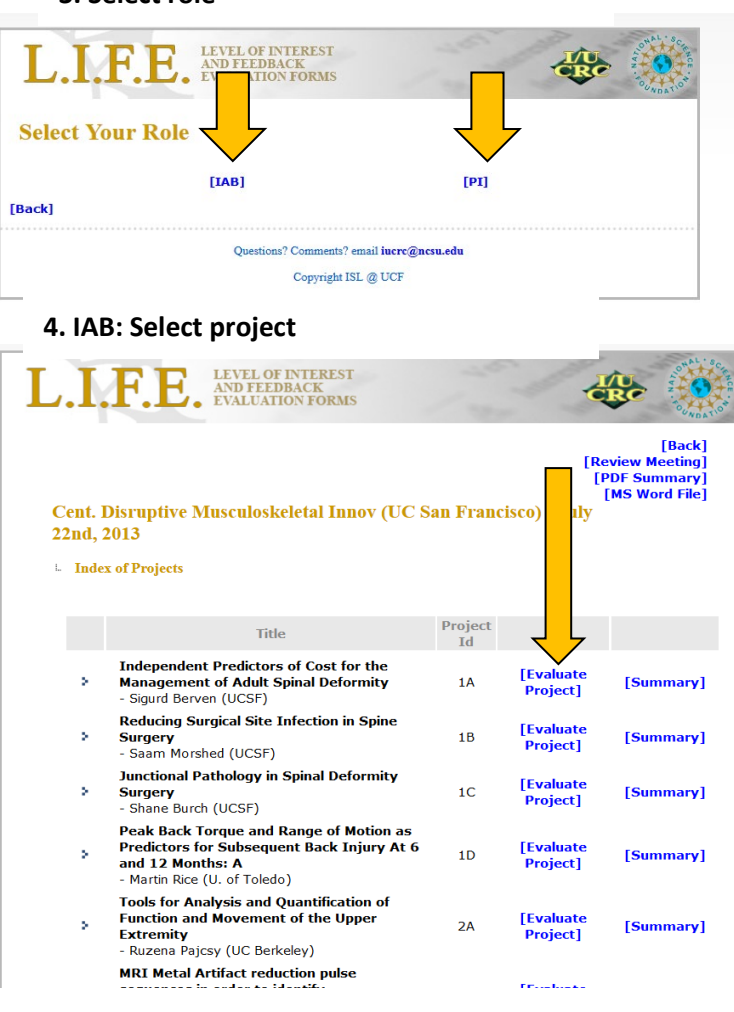

I.F.E. AND FEEDBACK dRC [Back] **CPaSS Fall 2012 IAB Meeting** Level of Interest and Feedback Evaulation (LIFE) Form Project Name: (1.1) Greener Surface Active Agents - Structure/Property/Performance Relationships Project PI: Jun Wu (Columbia University) To facilitate a dialogue between Center Faculty and Member Organizations, each industry<br>representitive is asked to indicate his/her organization's level of interest in each project. **Level of Interest** O Very Interested **O** Interested Interested with Change  $\mathbin{\circledcirc}$  Not Interested Abstain (Not Relevant to Company) Comments? Please give your opinions about the progress since the last report, level of effort,<br>offers to help and support, quality of research, scientific merit, suggested changes,<br>pre-competitive applications, benefits to

#### **6. PI: Respond to Comments & Submit**

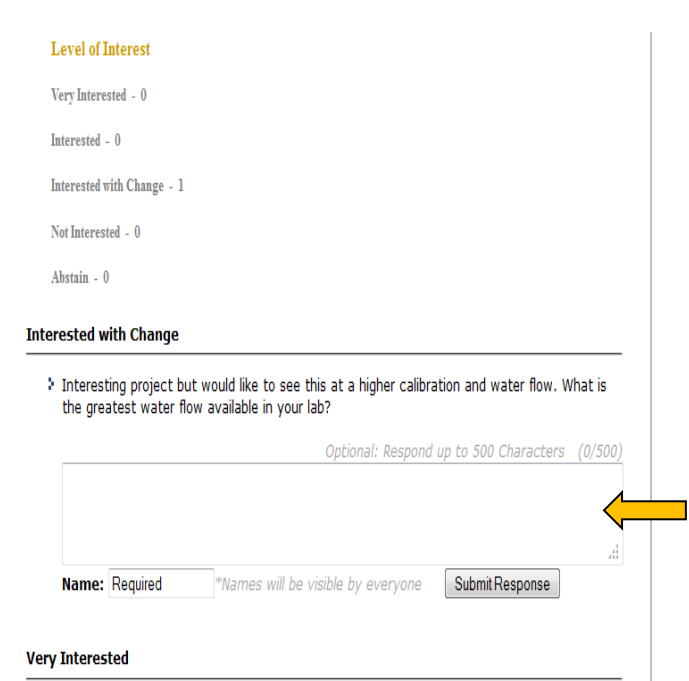

#### **5. IAB: Rate project, give comments**